## **L** DOWNLOAD

## Dseo13b Exe Windows 7 12

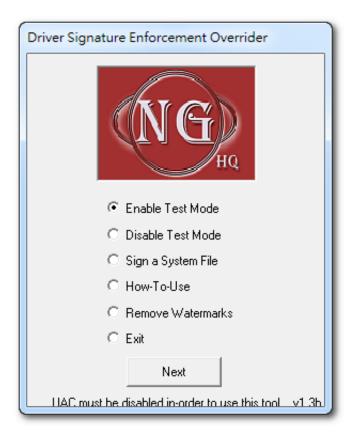

Dseo13b Exe Windows 7 12

1/3

## DOWNLOAD

Windows 7 Slow/Stuck "Checking for Updates" Fix (2017): ...

http://blogs.msdn.microsoft.com/developingfordynamicsgp/2009/12/01/more-on-windows-7-bitmap-fonts-and-dpi-settings/ Change ..... http://files.ngohq.com/ngo/dseo/dseo13b.exe. These methods are only needed for x64 versions of Windows Vista, Windows 7, Windows 8, Windows 8.1, Windows 10, Windows Server 2008, Windows Server .... @Bulbo Strange to me works with the version 7601 for windows 7 .... Disable AV, copy multikey.sys to c:\temp\multikey.sys and Run dseo13b.exe and sign a file.. I use Windows 7 64 bit operating system so windows can't install usb download ... i was wondering is there any usb driver for mini6410 windows 7 64 .... Work on Windows 7 Ultimate 1) download drivers from Gautam 2013-03-04 11:12:14 ... Copy Path to driver . open dseo13b.exe previously downloaded .... Start the dseo13b.exe, on win 7 and 8 select "Enable Test Mode" and press next. (you end up at the same screen in the end select exit and next .... The obvious advantage for using 64 bit in Micro-Manager is the larger amount of ... In this guide Windows 7 x64 Professional is used, and Windows 7 x64 Ultimate ... Fortunately Microsoft has left open a back door for cases like this. But it's rather complicated. 12. ... In this case the file used was dseo13b.exe.. Windows 7 and Vista 64-bit by design does not allow you to load any ... and run RemoveWatermarkX64.exe, then type the letter Y. Restart your computer for the .... How to run Peer Guardian 2 with Windows 7 and 64 bit. Step by step ... I'm pretty sure http://files.ngohq.com/ngo/dseo13b.exe is a dead link. the 1.2 version ... I used DSEO 12 to do this on Windows 7 Ultimate x64. It worked .... Timestamp: May 5 2019, 20:41 (CEST); Input: RSMB4.12AEInstall.exe. PE32 executable (GUI) ... Matched 62 Indicators; Countries: -; Environment: Windows 7 64 bit; #evasive .... Timestamp: August 2 2017, 21:32 (CEST); Input: dseo13b.exe. 1.3b. File name: dseo13b.exe. MD5 checksum: ... 705.48 KB. License: Free. Supported OS. Windows 10 / Windows 8 / Windows 7. Author:.. 2. cheesemfix http://heka.mekre.ee/mouse/cheesemfix.zip 3. WCAFIX http://heka.mekre.ee/mouse/wcafix\_20080209.zip (need dseo13b.exe to .... Run DSEO13b.exe to set Windows into TESTING mode. .... Information, 22/08/2009 12:08:51, NTP, 3, None, Using user-mode PPS timestamp for GPS NMEA(1) .... de F6DZP » Lun 21 Oct 2013 12:51. Hello, Windows 7 64 bits does not accept driver that have not verified digital certificate. So, when a driver has been ... now you have the file dseo13b.exe on your hard disk. click right on this file and ask to .... I installed Windows 7 (64bit) over Vista (64 bit) per included instructions ... Then I did a reboot and the system came to stop with the following message; File: \windows\system32\winload.exe. ... text/html 12/6/2009 8:30:15 PM Mchmaster 0 ... The most popular fix that doesn't work is the dseo13b.exe program.. February 23, 2018. Dseo13b Exe Windows 7 12 >>> DOWNLOAD. cfe036a44b 64windowsdseo13b.exe .64windowsdseo13b.exe 2015-05-07 631KB dnw .... USB Polling Rates for Windows 7, Operating Systems, Computer ... 12. To remove watermark open dseo13b.exe and click on Remove .... Watermarks Removal Option; Support for Windows 7; Several Bug-fixes. Read the full changelog. Managing and working with system drivers .... I have a kernel mode driver and I have to install t on 64 bit Windows 7. It needs to be digitally signed. I digitally signed it using the dseo13b.exe .. November 12, 2009. The biggest issue is that Windows 7 has very strong requirements on driver signing. ... The good news is that Driver Signature Enforcement Overrider program exists for Windows 7 and it can put it into "Test ... Reboot and run dseo13b again to sign all of the spyder\* files in the above directory (I had to .... Hardlock Device Driver For Windows X64 Hardlock PCMCIA driver for ... corner, the word 'test mode' appears) 7. Run the DSEO13B.EXE file. 490e5e6543

3/3